## Get Your First Green Light in under five minutes

*Safeguarding Dashboards* can be used on a smart phone, tablet or computer.

If you get stuck at any point, please contact us via **[safeguardingdashboards.org.uk/support](https://www.safeguardingdashboards.org.uk/support/)**

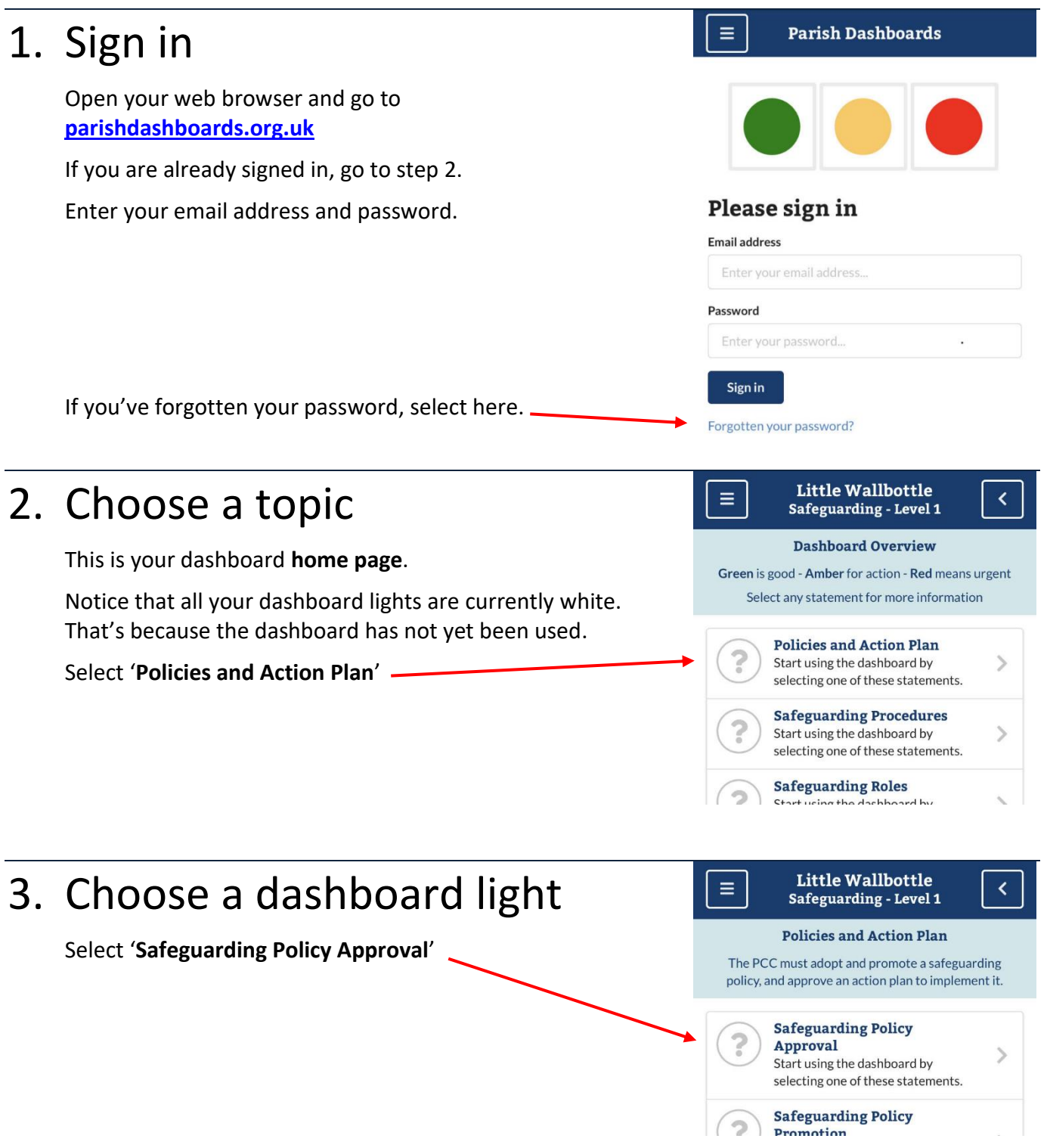

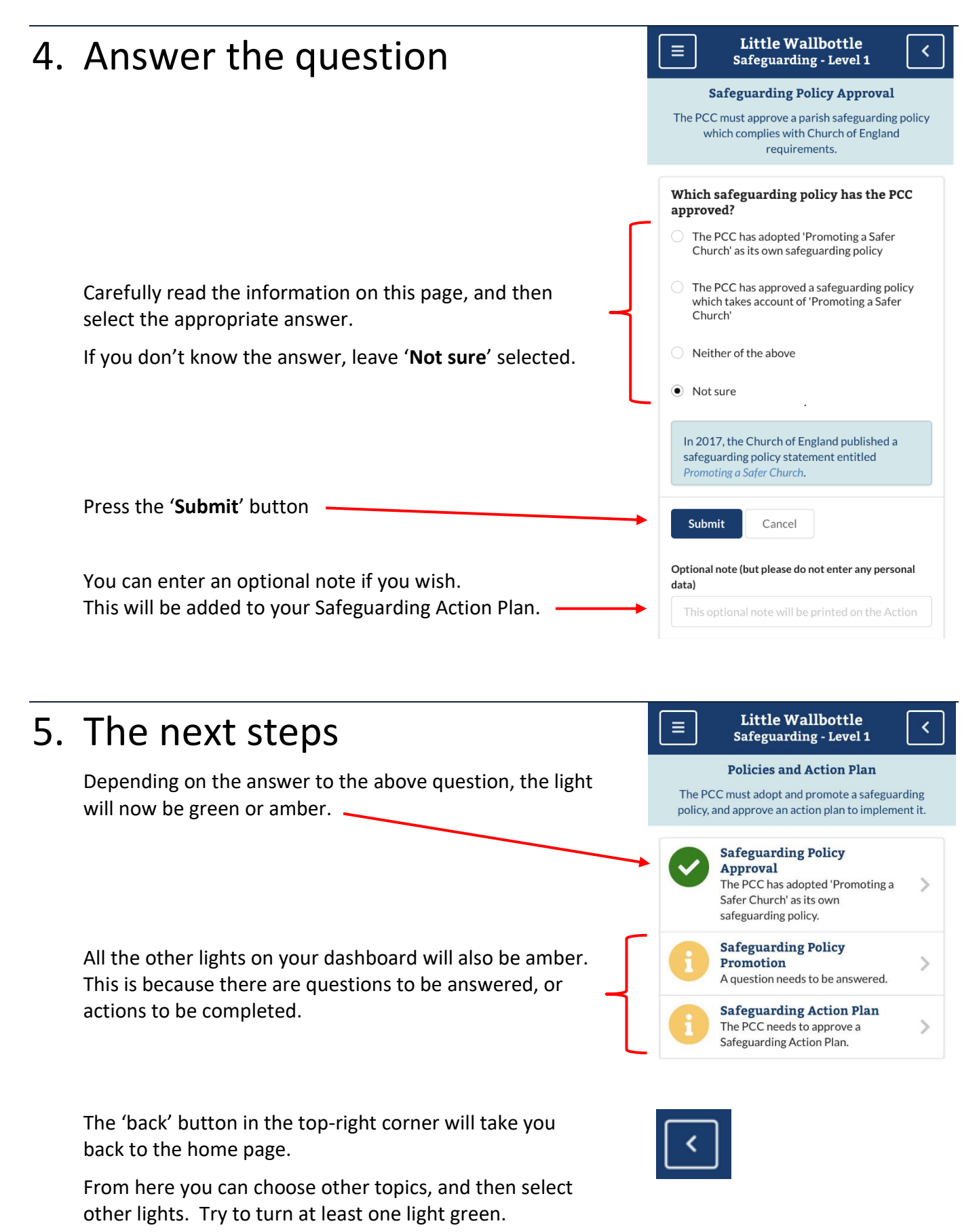

If you get stuck at any point, please contact us via **[safeguardingdashboards.org.uk/support](https://www.safeguardingdashboards.org.uk/support/)**